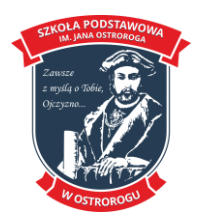

## **Wymagania edukacyjne dla przedmiotu INFORMATYKA w klasie czwartej**

Realizowany program: **Teraz Bajty. Informatyka dla szkoły podstawowej.**

## **1. Komputer i programy komputerowe**

## **Osiągnięcia wychowawcze**

Uczeń:

- przestrzega zasad bezpiecznej pracy przy komputerze,

- jest odpowiedzialny za ogólny porządek na stanowisku komputerowym,

- stosuje zasady zdrowej pracy przy komputerze, w tym planuje przerwy w pracy i rekreację na świeżym powietrzu,

- przestrzega zasad korzystania z licencjonowanego oprogramowania,

- potrafi uszanować pracę innych, m.in. nie usuwa plików i nie kopiuje ich bez zgody autora lub nauczyciela,

- potrafi z zaangażowaniem argumentować zagrożenia wynikające z korzystania z niewłaściwych gier komputerowych, m.in. nie korzysta z gier zawierających elementy przemocy i okrucieństwa oraz nie nakłania kolegów do korzystania z takich gier.

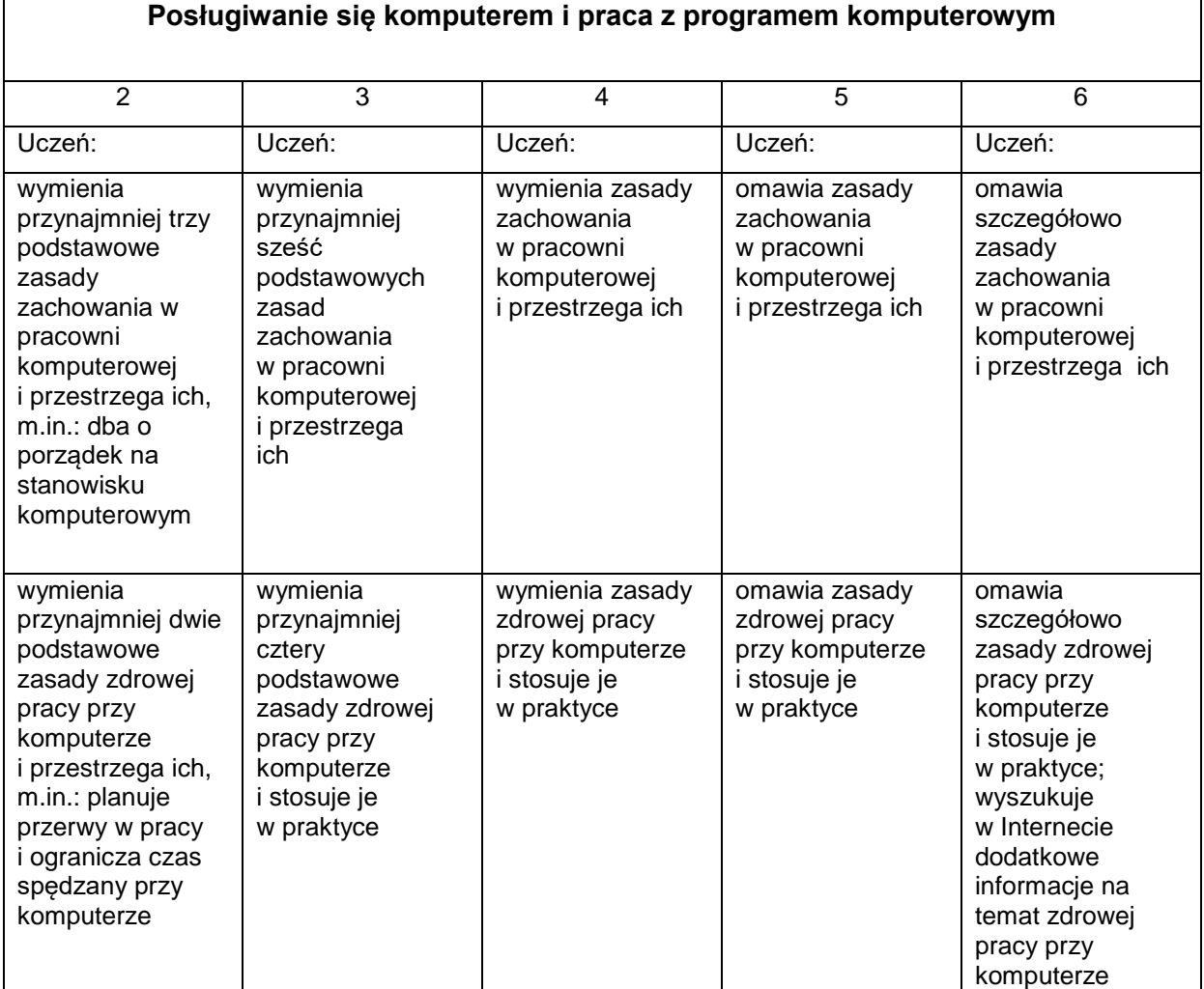

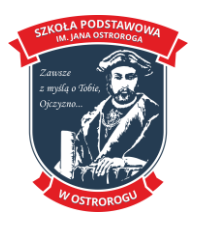

# **SZKOŁA PODSTAWOWA IM. JANA OSTROROGA W OSTROROGU 64-560 Ostroróg ul. Jana Ostroroga 14**

**tel. +48 61 29 16 772** 

 **www.spostrorog.pl**

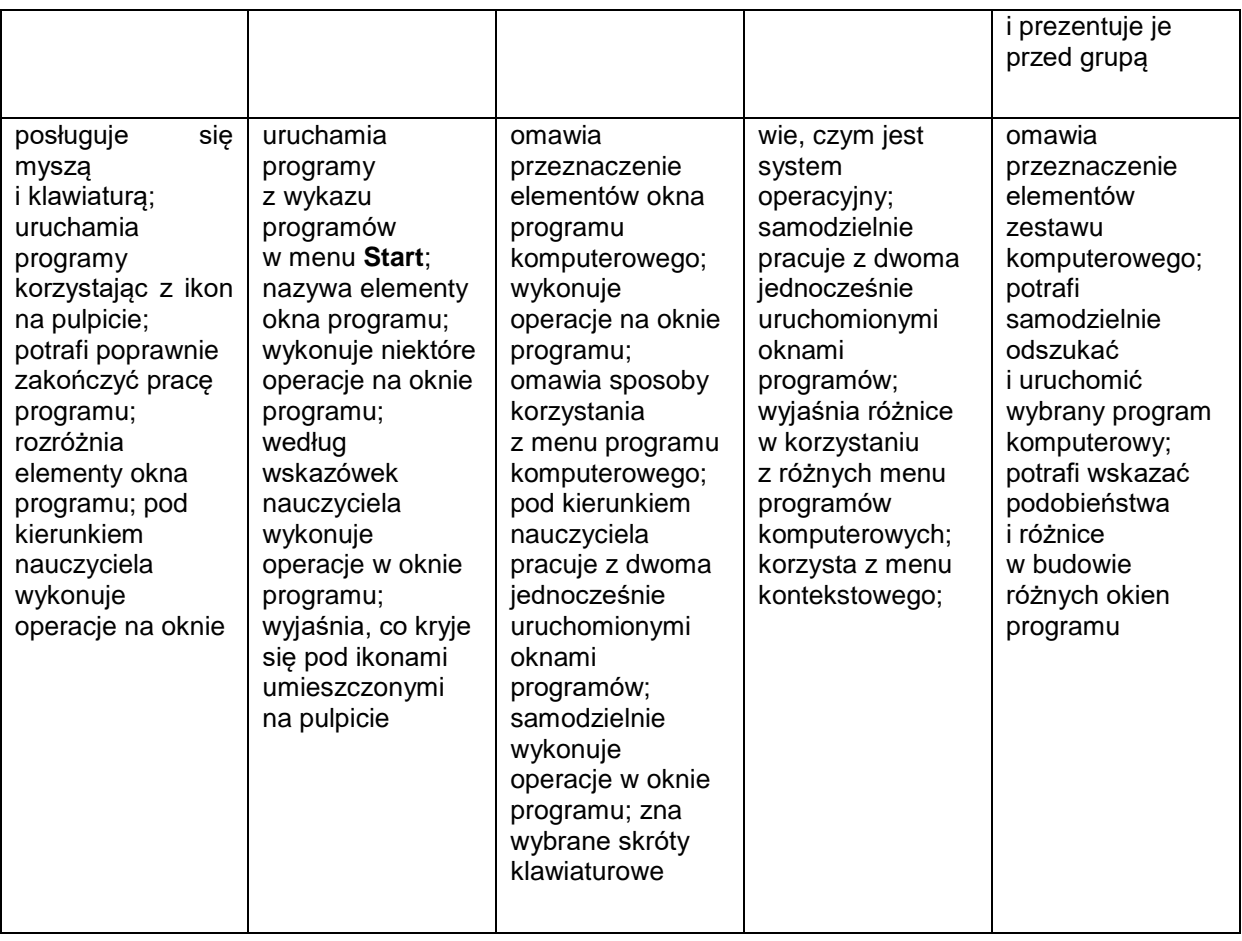

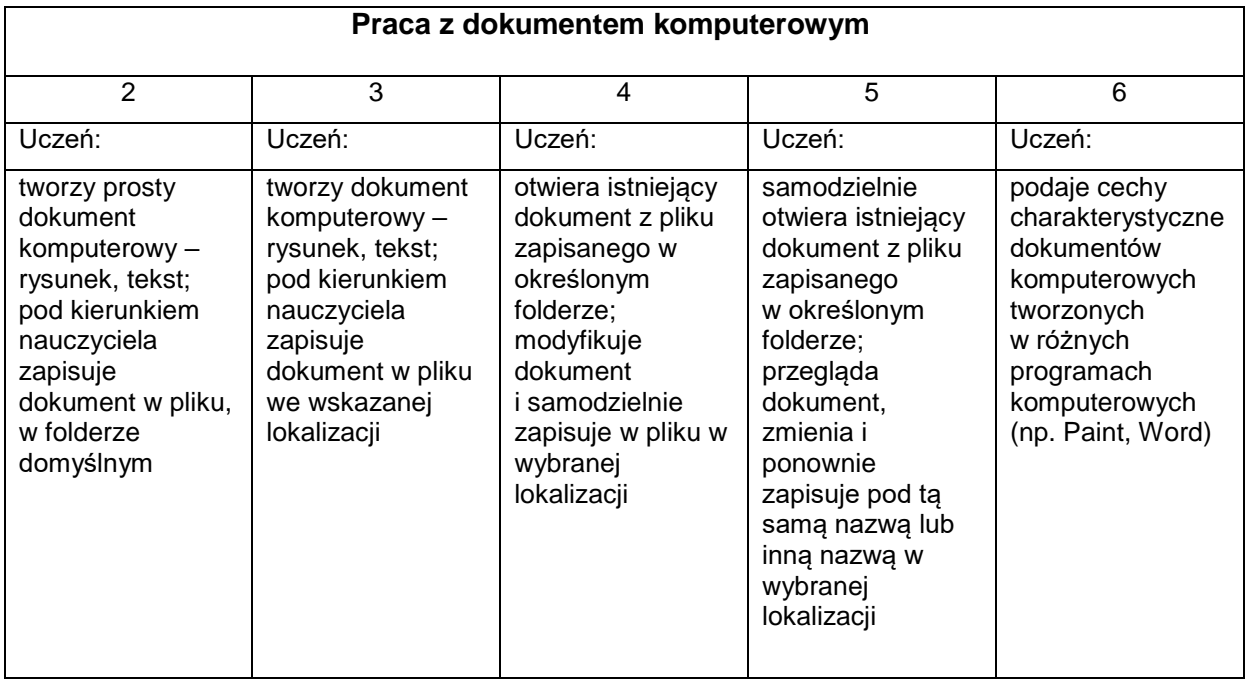

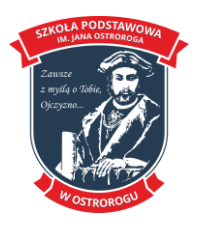

## **SZKOŁA PODSTAWOWA IM. JANA OSTROROGA W OSTROROGU 64-560 Ostroróg ul. Jana Ostroroga 14**

**tel. +48 61 29 16 772** 

 **www.spostrorog.pl**

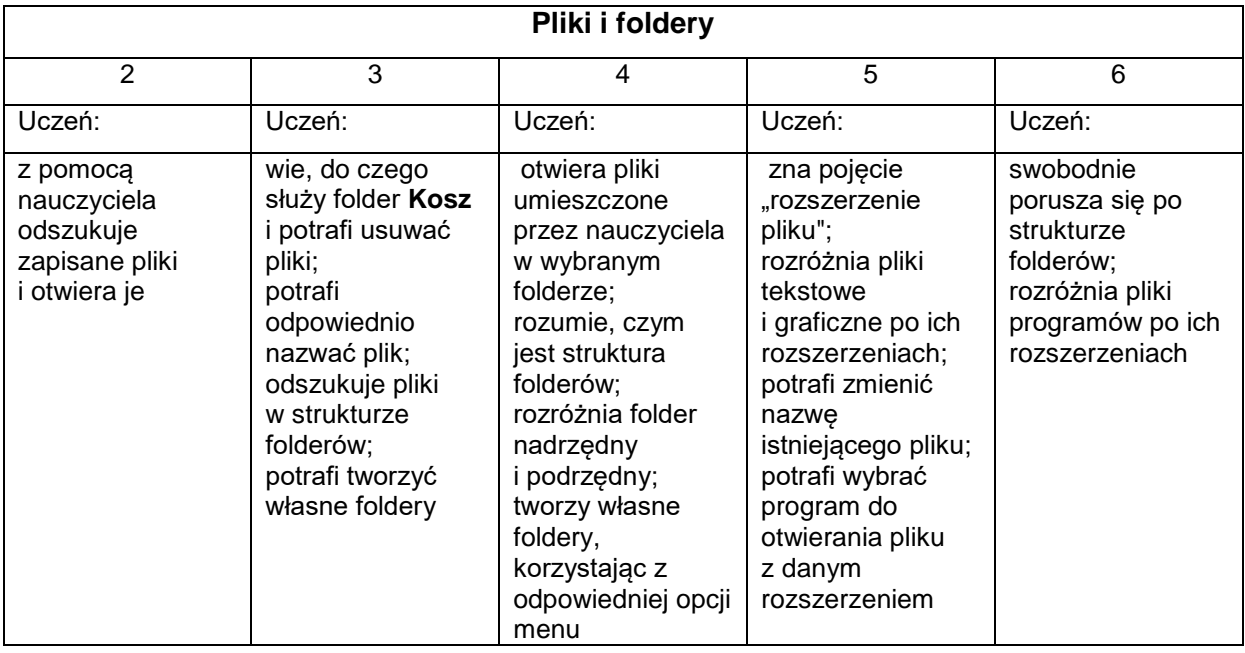

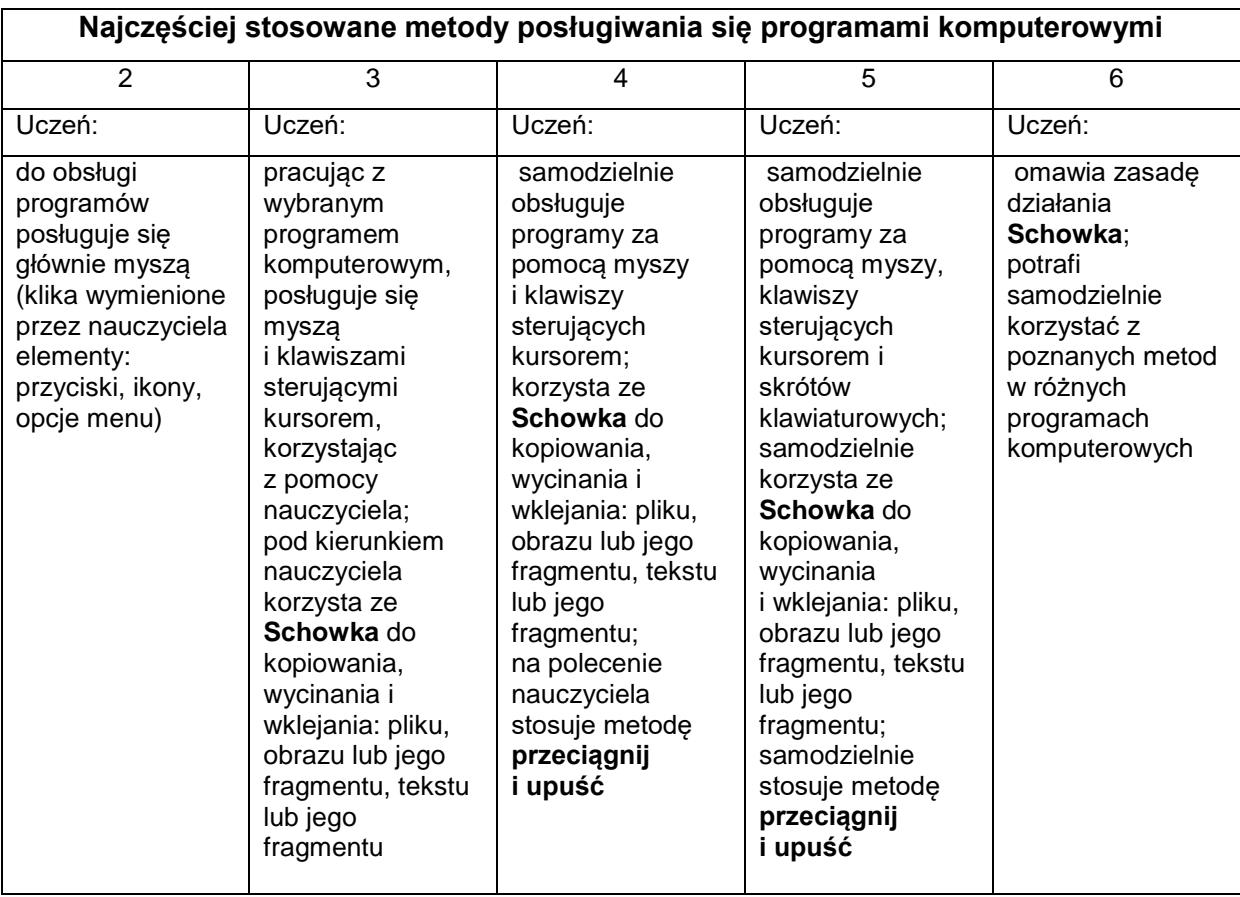

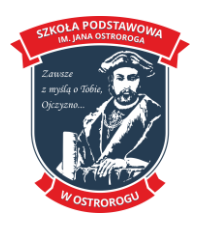

## **2. Tworzenie rysunków**

## **Szczegółowe osiągnięcia wychowawcze**

Uczeń:

- słucha poleceń nauczyciela i systematyczne wykonuje ćwiczenia,
- stara się samodzielnie odkrywać możliwości programów komputerowych,
- rozwija indywidualne zdolności twórcze i wrażliwość estetyczną,
- potrafi stosować komputer do podniesienia efektywności uczenia się,
- potrafi odkrywać nowe obszary zastosowań komputera,
- potrafi współpracować w grupie,
- jest odpowiedzialny za powierzone zadania i zdyscyplinowany na lekcji.

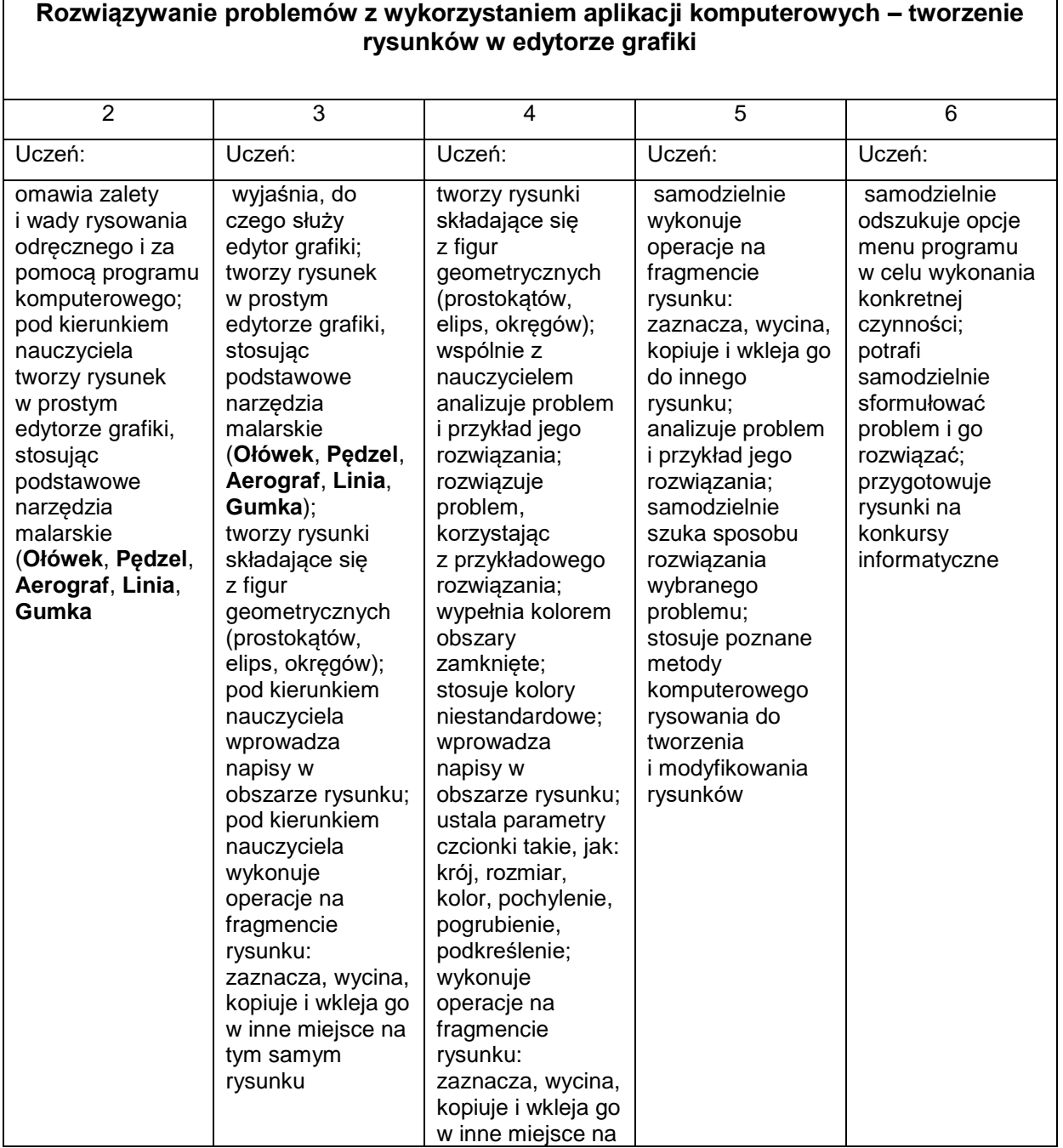

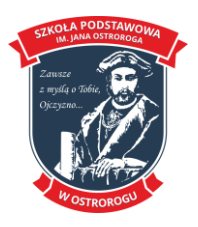

#### **SZKOŁA PODSTAWOWA IM. JANA OSTROROGA W OSTROROGU**

**64-560 Ostroróg**

**ul. Jana Ostroroga 14**

**tel. +48 61 29 16 772** 

 **www.spostrorog.pl**

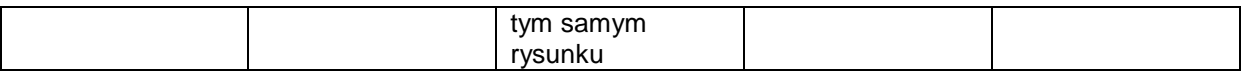

### **3. Programowanie**

#### **Szczegółowe osiągnięcia wychowawcze**  Uczeń:

- potrafi rozwiązywać proste zadania problemowe, wymagające logicznego myślenia,

-potrafi wynieść korzyści ze stosowania właściwego oprogramowania (tu programu edukacyjnego) dla własnego rozwoju.

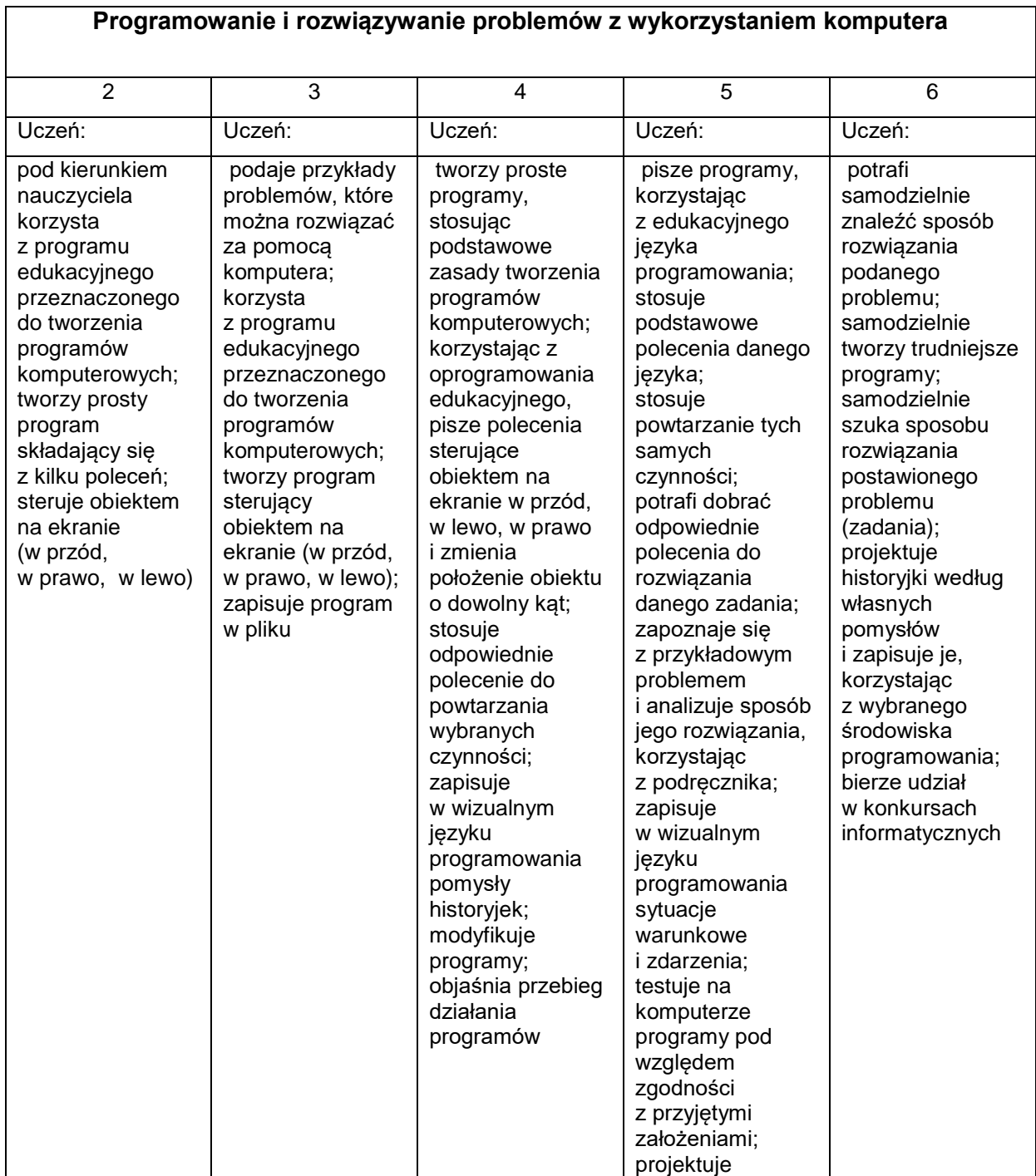

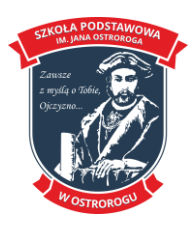

## **SZKOŁA PODSTAWOWA IM. JANA OSTROROGA W OSTROROGU 64-560 Ostroróg**

**ul. Jana Ostroroga 14**

**tel. +48 61 29 16 772** 

 **www.spostrorog.pl**

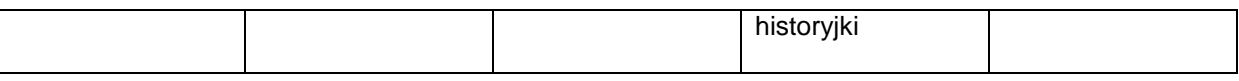

## **4. Tworzenie dokumentów tekstowych**

## **Szczegółowe osiągnięcia wychowawcze**

Uczeń:

- słucha poleceń nauczyciela i systematyczne wykonuje ćwiczenia,
- stara się samodzielnie odkrywać możliwości programów komputerowych,
- potrafi stosować komputer do podniesienia efektywności uczenia się,
- potrafi odkrywać nowe obszary zastosowań komputera,
- potrafi współpracować w grupie,
- jest odpowiedzialny za powierzone zadania i zdyscyplinowany na lekcji

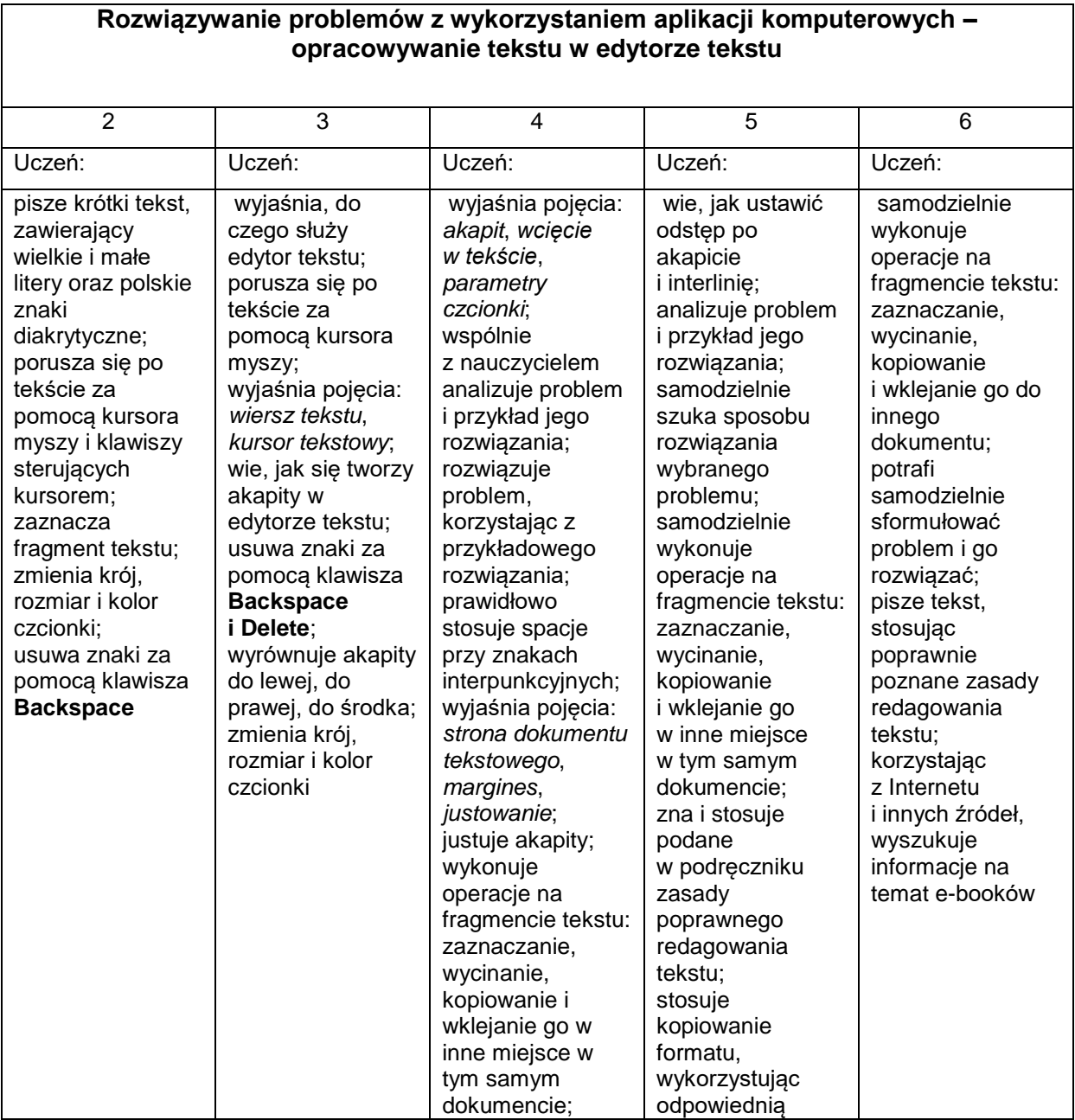

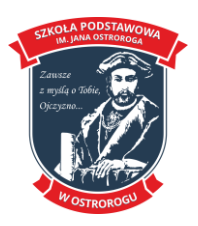

#### **SZKOŁA PODSTAWOWA IM. JANA OSTROROGA W OSTROROGU**

**64-560 Ostroróg**

**ul. Jana Ostroroga 14**

**tel. +48 61 29 16 772** 

#### **www.spostrorog.pl**

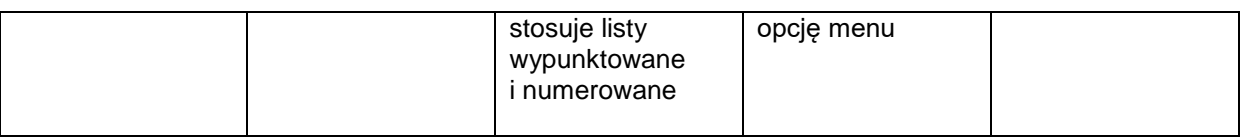

## **5. Wyszukiwanie informacji w Internecie Szczegółowe osiągnięcia wychowawcze**

Uczeń:

- potrafi świadomie korzystać z Internetu,

- jest odpowiedzialny za siebie i innych – potrafi z zaangażowaniem argumentować zagrożenia wynikające z niewłaściwego wyboru źródła informacji i samej informacji, m.in. nie wchodzi na strony obrażające godność osobistą, propagujące treści niezgodne z zasadami właściwego zachowania, zawierające obraźliwe i wulgarne teksty, propagujące przemoc,

- unika nawiązywania poprzez Internet kontaktów z nieznajomymi osobami,

- stosuje zasady taktowanego zachowania w Internecie,

- korzysta z cudzych materiałów w sposób zgodny z prawem.

## **Posługiwanie się komputerem i sieciami komputerowymi – wyszukiwanie informacji z wykorzystaniem Internetu**

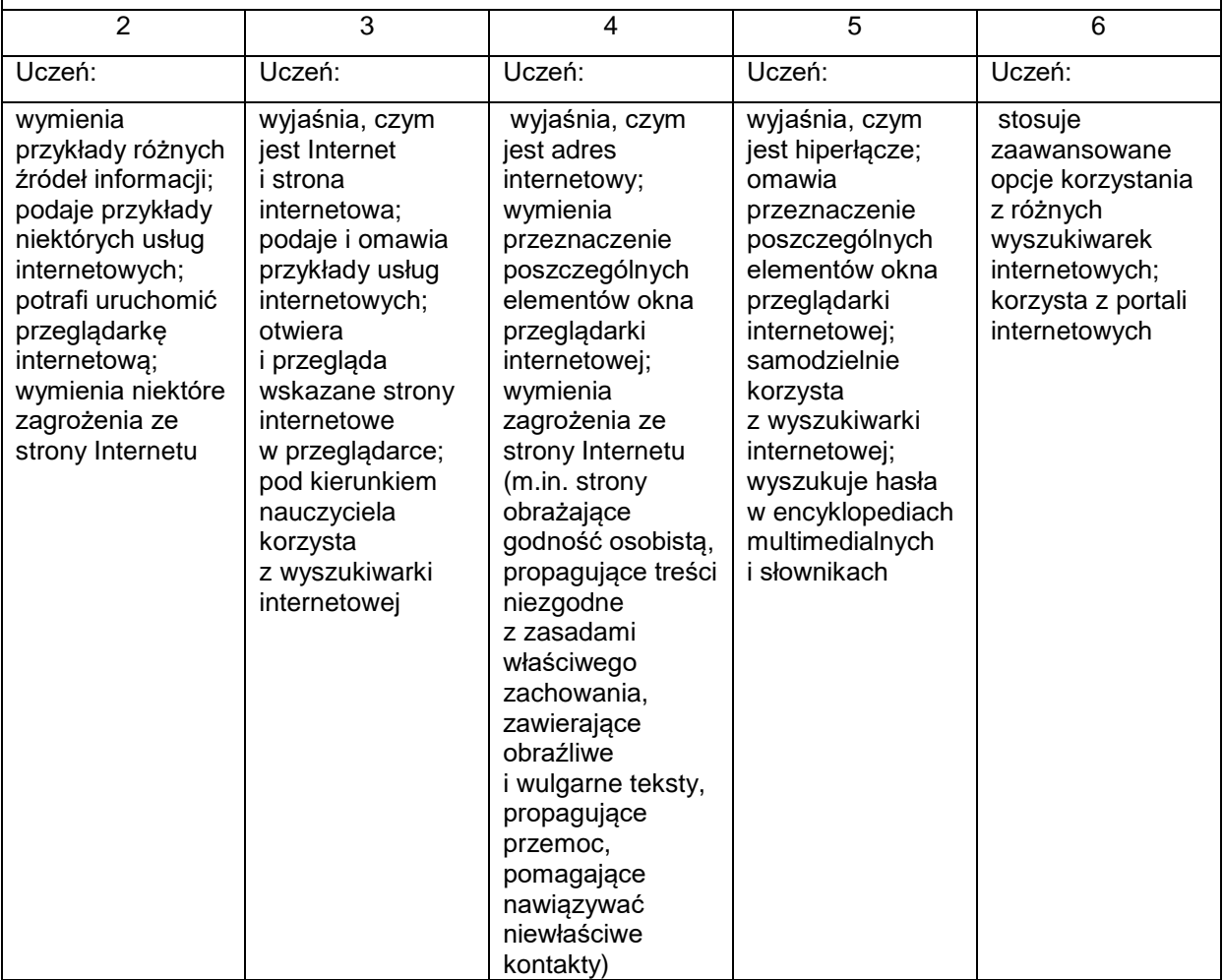